### **DNSSEC Validation**

Abdalmonem Galila | UASG Vice-Chair | EAI Vice-Chair | UA Ambassador

03-Min

 $\bullet$ 

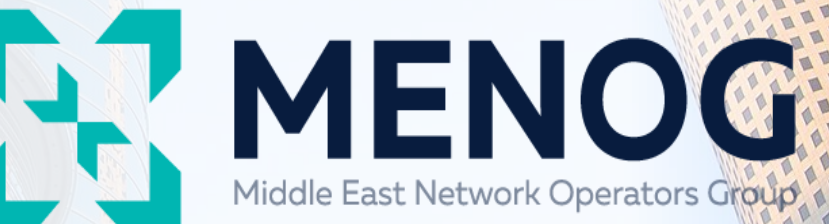

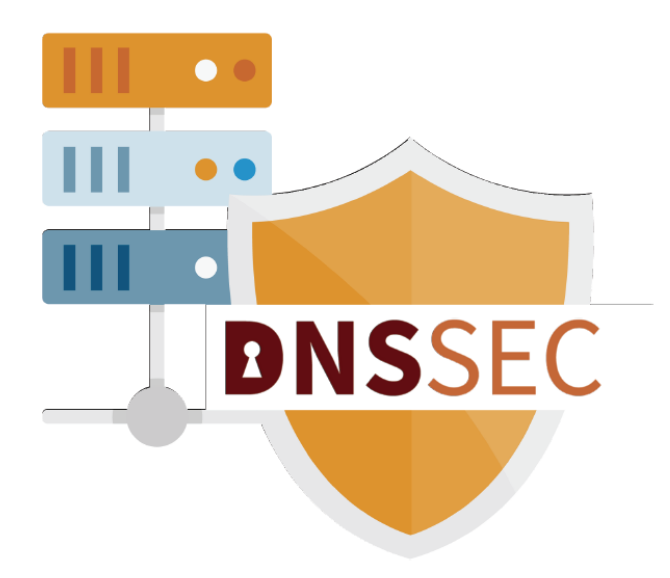

#### **The Two Sides of DNSSEC**

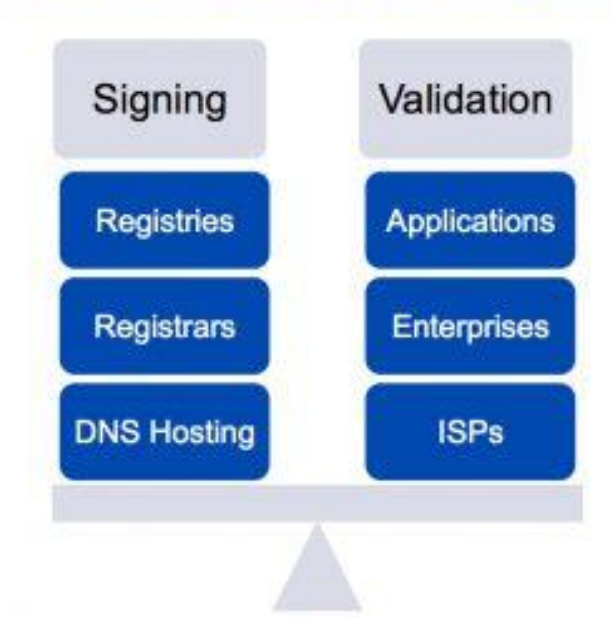

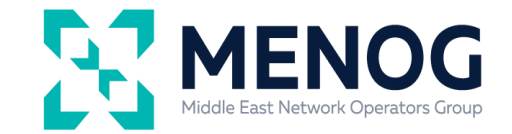

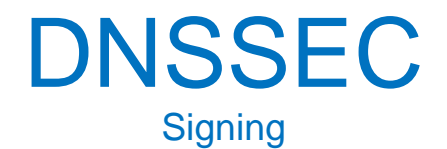

 $\Box$  Signing – your domain is "signed" by the organization operating the name servers for the

domain. This could be a

- ❑ "DNS hosting" provider,
- $\Box$  a "web hosting provider",
- ❑ a registrar (who offers DNS hosting),
- ❑ your own DNS "authoritative servers"
- $\Box$  or someone else you have operating the name servers on your behalf.

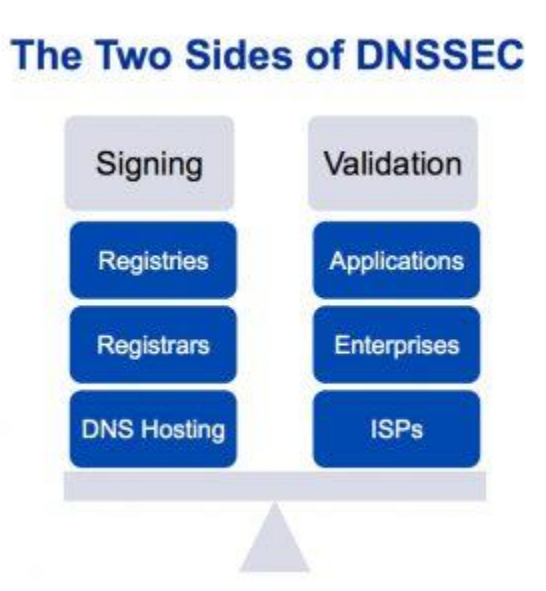

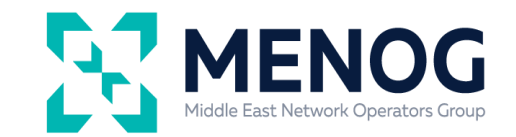

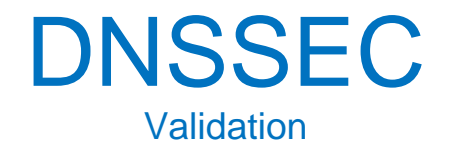

- $\Box$  Validation With DNSSEC, that DNS resolver will also
	- validate the cryptographic signatures to ensure that

the DNS information was not modified in transit.

 $\Box$  At the DNS resolvers provided to you by your

Internet Service Provider (ISP)

- $\Box$  At the edge of your local network in a firewall or "home WiFi router"
- ❑ DNS resolver on your local computer either included as part of the operating system or installed by you (ex. DNSSEC-Trigger)

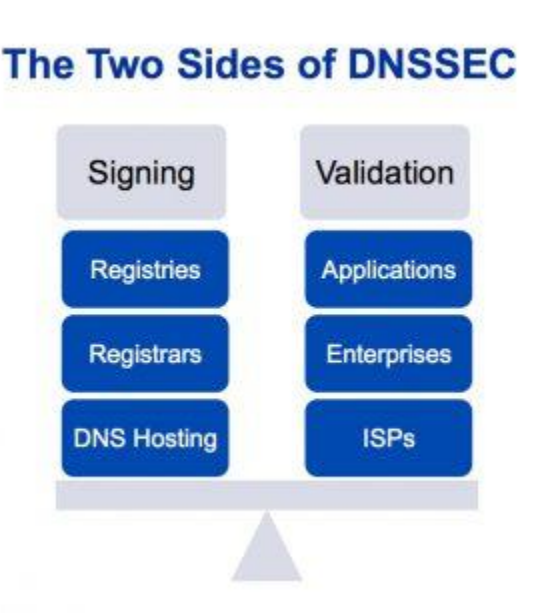

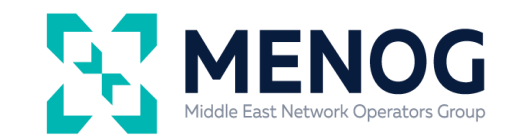

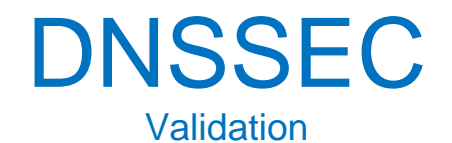

 $\Box$  Validation – With DNSSEC, that DNS resolver will also validate the cryptographic signatures to ensure that the DNS information was not modified in transit.

- ❑ Directly within an application on your computer such as a web browser, instant messaging client or mail server or client.
- $\Box$  At public DNS resolvers such as those operated by Google's Public DNS

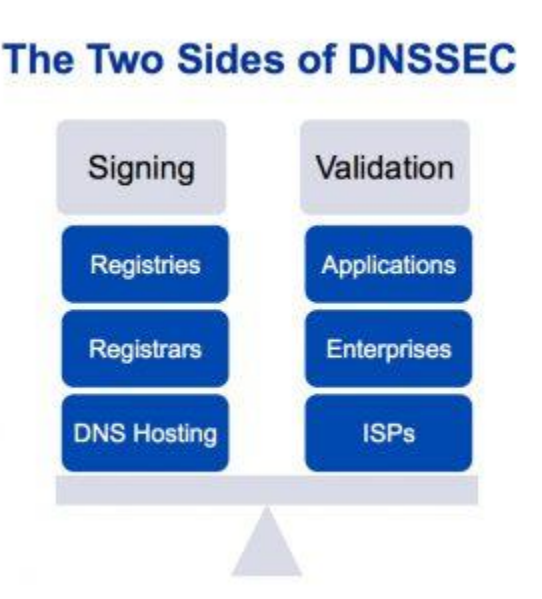

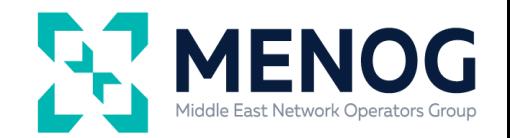

## State of DNSSEC Deployment in ccTLDs

DNSSEC Status

#### ccTLD DNSSEC Status on 2022-11-28

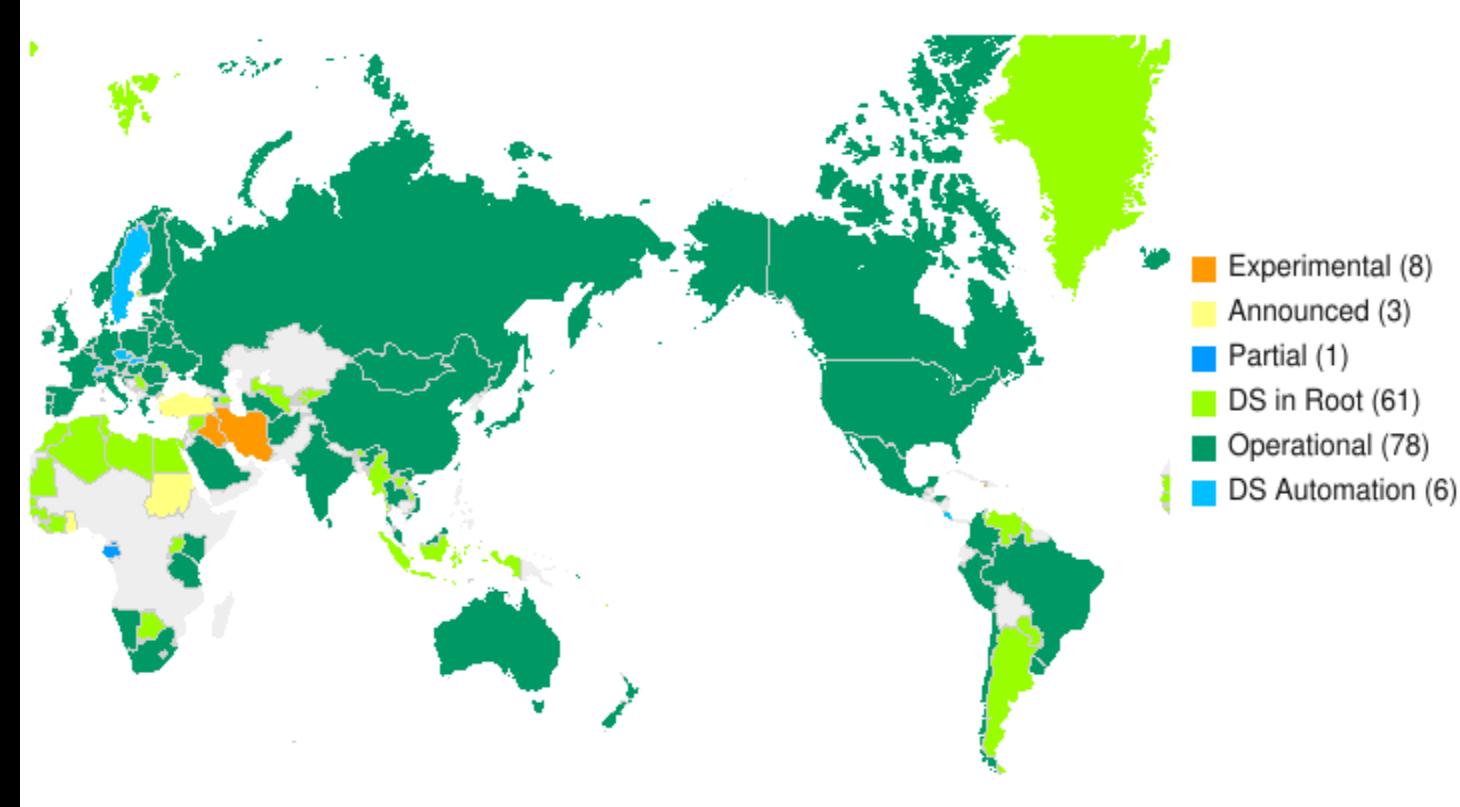

Experimental - Internal experimentation announced or observed Announced - Public commitment to deploy Partial - Zone is signed but not in operation (no DS in root) DS in Root - Zone is signed and its DS has been published Operational - Accepting signed delegations and DS in root.

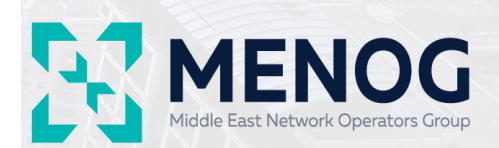

# State of DNSSEC Deployment in ccTLDs

DNSSEC Status

#### AP ccTLD DNSSEC Status on 2022-11-28

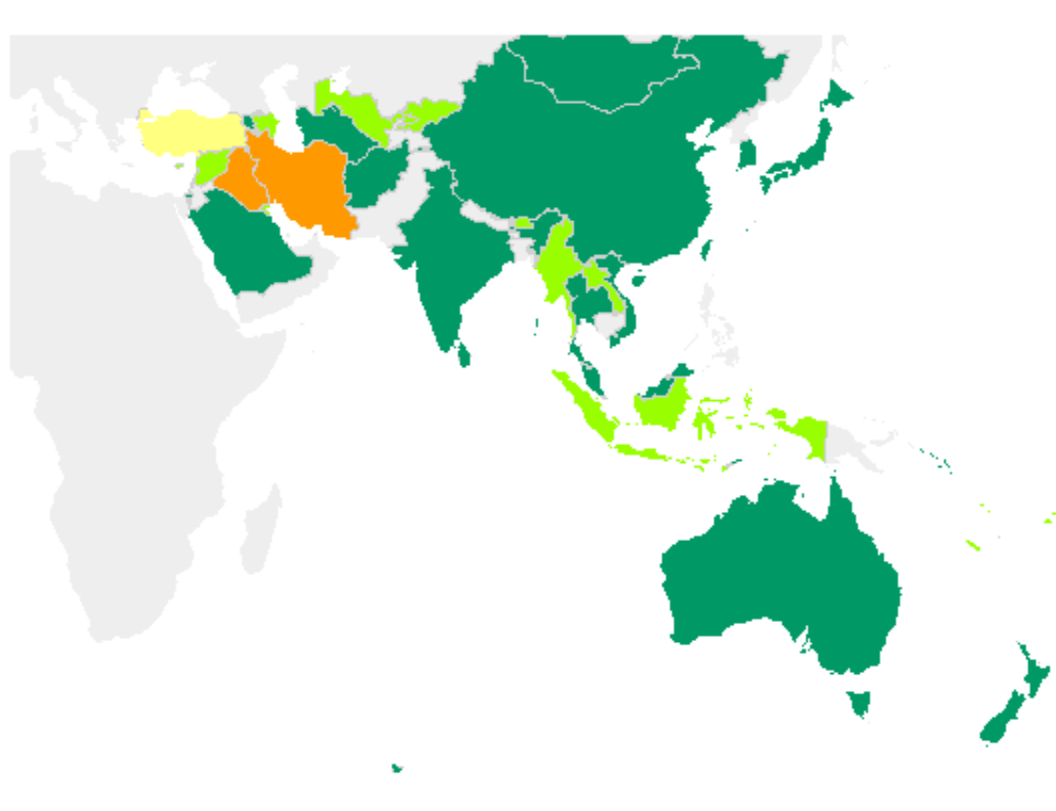

Experimental (4) Announced (1) Partial (0) DS in Root (22) Operational (26)

DS Automation (0)

Experimental - Internal experimentation announced or observed Announced - Public commitment to deploy Partial - Zone is signed but not in operation (no DS in root) DS in Root - Zone is signed and its DS has been published Operational - Accepting signed delegations and DS in root.

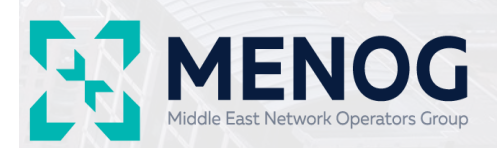

### DNSSEC: Validation

#### State of DNSSEC Validation

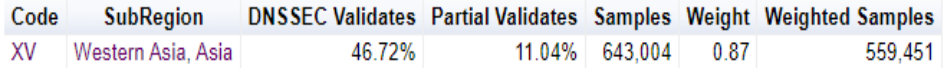

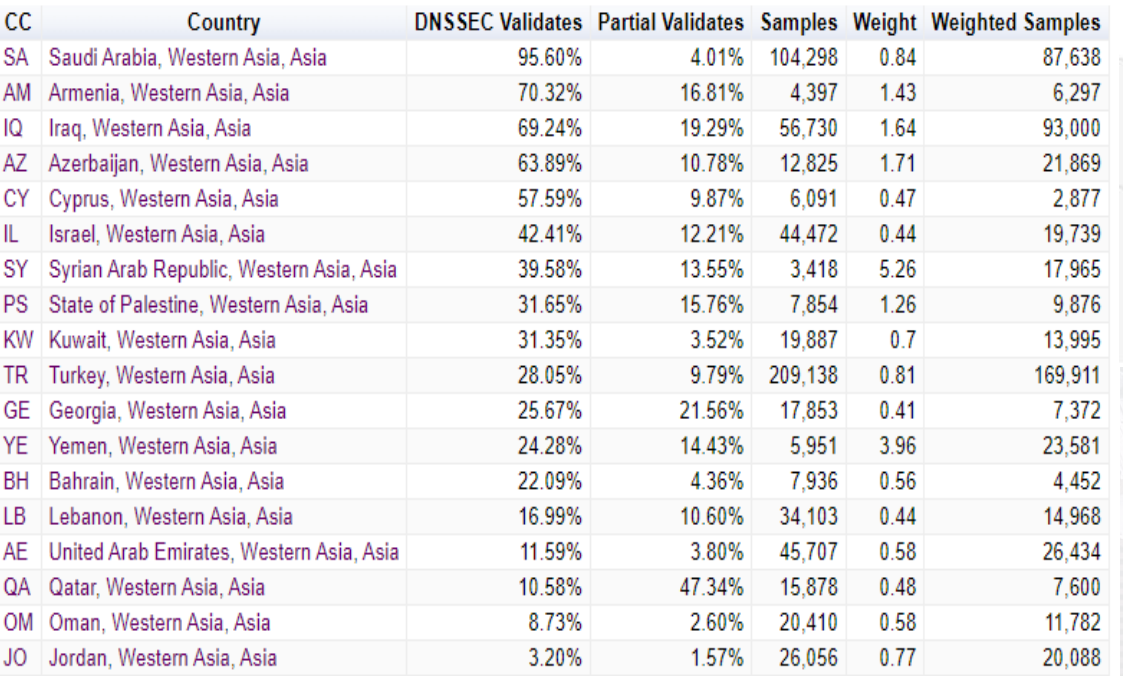

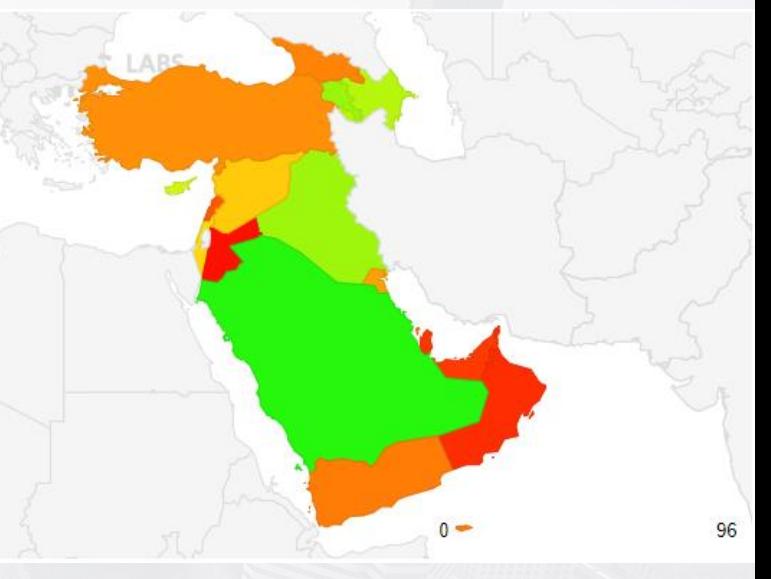

Source: APNIC Labs: https://stats.labs.apnic.net/dnssec/XV

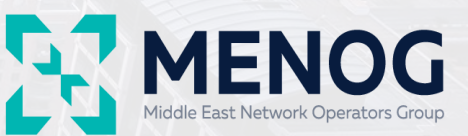

# Thank you

Available all the time